The book was found

# **Excel: From Beginner To Expert**

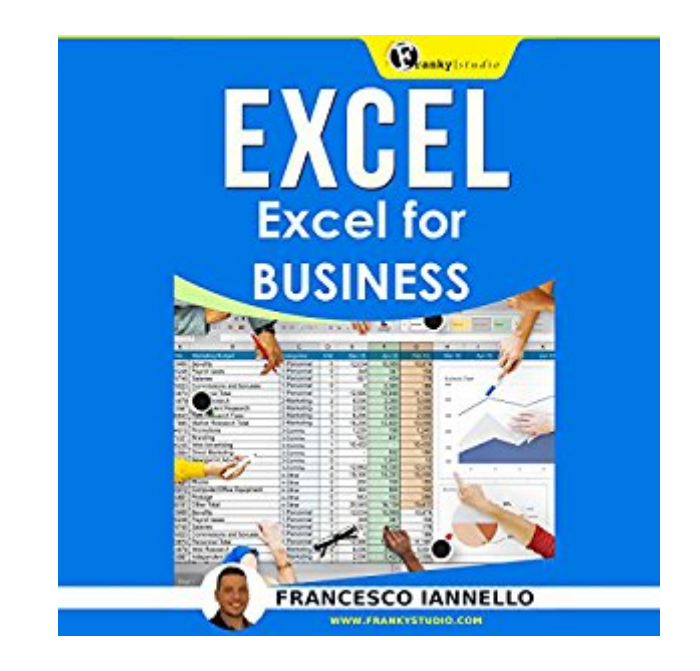

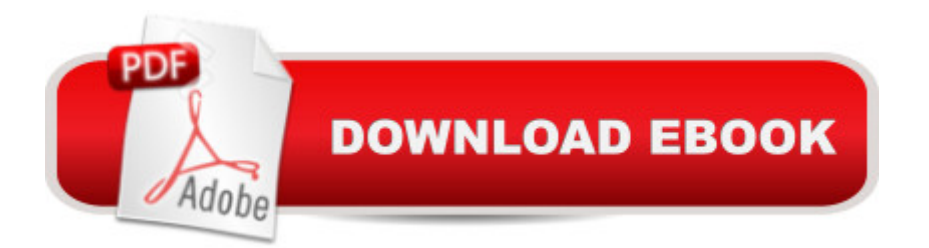

## **Synopsis**

Two Excel Books! Do you want to learn how to master Excel? Get this book, and follow my step-by-step explanations! This Excel bundle contains: Excel for Everyone: The Simplest Way to Enter the Rich World of the Calc Spreadsheet Excel: Strategic Use of the Calc Spreadsheet in Business Environment. Data Analysis and Business Modeling Excel for Everyone: The Simpliest Way to Enter the Rich World of Formulas When looking for the type of job that will help you get ahead in the world, one skills gets asked about time after time after time. Despite the prevalence of spreadsheet software on every business computer for nearly 30 years, many people are still confounded when it comes to completing even basics tasks in Microsoft Excel. If you are tired of working harder, not smarter, then Excel for Everyone: The Simplest Way to Enter the Rich World of the Calc Spreadsheet is the book you have been waiting for. This book is written for those who have heard about Excel and how useful it is for years, if not decades, and are finally ready to take the plunge and learn everything there is to know about Excel basics. It describes everything you need to know when it comes to understanding what Excel is for and when to use it for the best results. Contents: Chapter 1: Understanding Excel Chapter 2: Primary Interactions with Excel Chapter 3: Sorting and Filtering Data Chapter 4: All About Formulas and Functions Chapter 5: Sharing Your Work Chapter 6: Error Messages and Bonus Tips And more...

### **Book Information**

Audible Audio Edition Listening Length: 2 hours $\hat{A}$  and  $\hat{A}$  28 minutes Program Type: Audiobook Version: Unabridged Publisher: Francesco Iannello Audible.com Release Date: May 11, 2016 Whispersync for Voice: Ready Language: English ASIN: B01FGGQT16 Best Sellers Rank: #90 in $\hat{A}$  Books > Computers & Technology > Computer Science > Al & Machine Learning > Neural Networks #114 in $\hat{A}$  Books > Audible Audiobooks > Business &  $Investing > According 4394 in  $\hat{A}$  Books > Audiobooks > Nonfiction > Computing 555$ 

### **Customer Reviews**

well written .really like this book.Actually This book is written for those who have heard about Excel

and how useful it is for years, if not decades and are finally ready to take the plunge and learn everything there is to know about Excel basics and It describes everything you need to know when it comes to understanding what Excel is for and when to use it for the best results.it help me a lot to learn excel.mostly i have to work on excel and this book help me to recover my weakness on excel.i must recommend this book.

This book was great. Very clear, and pretty much all you ever need to begin using Excel to all areas of your life, from business to household budgeting. It contained all the important formulas, and they were communicated in a very clear manner.

This book goes over most of the ways a person can interact with the cells in a spreadsheet or worksheet. The author covers such things as formatting cells, sorting and filtering data, creating a table, using text, using formulas (since these formulas are confusing to me, I found this section to be especially valuable), how to create charts and graphs--just to name a few of things covered. The most important thing about this book is the instructions are clearly written and and easy to follow. A guide book on using excel (or any software or app) is not much use if it is not easy to follow. The second book included goes into more of the business functionality of excel--great for the business person. All in all, lâ ™ve got to say the books in this collection deliver. If you want to learn more about MS Excel, lâ ™m please to recommend this collection of books to you.

I have never read such an easy, but comprehensive Excel learning book in my life. This is a perfect guide to learn the basic purposes of the program and how it can help you be more effective in a number of different ways. From there you will learn about the primary ways to interact with Excel, how to sort and filter complex data, formulas and functions effectively, how to print and create graphs and how to understand common error messages and how to avoid them. Master Excel program easily and boost your career and business.

It was very fun learning rich calculation spreadsheet. It had helped me to solve my huge data with simple formula. Excel is quite interesting. The first thing you need to understand is cells in excel as everything is done in these cells. Excel saved my time and it is very flexible so I can add, subtract and perform many other calculations. every company uses excel to collect data and record so itâ ™s better to learn excel. You will also learn how to make presentations and how to make it more effective and understandable with bar graphs and diagrams. This book is the best way to

bonus books which contained advanced formulas.The only thing I was disappointed with this book is that there were no pictures and it was quite hard to understand some of the steps.

This book of Francesco Iannello, Excel: From Beginner to Expert, gives you an easy understanding of what we think is a very complicated part of using Excel. I know some of the functions but with this book it widens my knowledge and I find it easy to create formulas and so on. I used to help my aunt in bookkeeping and I know the basic functions but with this book I can now apply what I've learned in this book to my work, since my day to day work includes using Excel. This will make my life easy when reports come from pivoting, validation, and vlookup.

This book is very helpful. I always knew how to use very basics of Excel, but I also knew I was only scratching the surface of it. This book is for beginners so it doesn't go into more advanced stuff, but I learned so much using it. Formulas, tables, formatting, all sorts of very useful stuff that makes my work life so much easier now. The book is very simple, easy to understand and I can really recommend it.

Step by step with this book could learn the basic functions and most of the famous Excel program.From the way I insert the data, how you insert a function, how do you organize a graph. A book easy to follow because organized in points.perhaps with a few images more it would be within the reach of older people like my father.Well writing. Two interesting books

#### Download to continue reading...

EXCEL: From Beginner to Expert - 2 Manuscripts + 2 BONUS BOOKS - Excel for Everyone, Data [Analysis and Business Mode](http://ebooksperfect.com/en-us/read-book/NZJkY/excel-from-beginner-to-expert.pdf?r=B6XmbmcAVeoZUFYeMC%2Fazth08SaonhpUExFv6k7CdaQ%3D)ling (Functions and Formulas, Macros, MS Excel 2016, Shortcuts, Microsoft Office) Excel: QuickStart Guide - From Beginner to Expert (Excel, Microsoft Office) MOS 2010 Study Guide for Microsoft Word Expert, Excel Expert, Access, and SharePoint Exams (MOS Study Guide) Excel VBA: A Beginner's Guide to Visual Basic for Applications (Jordan Koma's Excel Series) (Volume 2) Excel: From Beginner to Expert Professional Excel Development: The Definitive Guide to Developing Applications Using Microsoft Excel, VBA, and .NET (2nd Edition) Professional Excel Development: The Definitive Guide to Developing Applications Using Microsoft Excel and VBA Excel VBA Programming: Learn Excel VBA Programming FAST and EASY! (Programming is Easy) (Volume 9) Excel 2016 For Dummies (Excel for Dummies) Excel 2013 for Scientists (Excel for Professionals series) Excel Basics In 30 Minutes (2nd Edition): The quick guide to Microsoft Excel

Power BI & Power Pivot in Excel 2010-2016 Excel: A Step-by-Step Guide to Learning the Fundamentals of Excel Office and SharePoint 2010 User's Guide: Integrating SharePoint with Excel, Outlook, Access and Word (Expert's Voice in Office and Sharepoint) Learn Excel 2016 Expert Skills with The Smart Method: Courseware Tutorial teaching Advanced Techniques Learn Excel 2013 Expert Skills with The Smart Method: Courseware Tutorial teaching Advanced Techniques MOS 2013 Study Guide for Microsoft Excel Expert (MOS Study Guide) Expert Oracle Application Express Plugins: Building Reusable Components (Expert's Voice in Oracle) Learn ASP.NET 4.5, C# and Visual Studio 2012 Expert Skills with The Smart Method: Courseware tutorial for self-instruction to expert level Clinical Procedures in Primary Eye Care: Expert Consult: Online and Print, 4e (Expert Consult Title: Online + Print)

<u>Dmca</u>